スマートフォンアプリケーションの2次元バーコードは次のとおりです。

iPhone

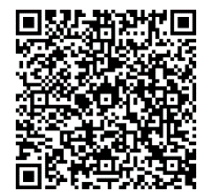

Android

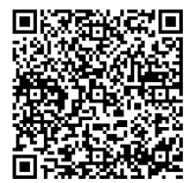

操作手順

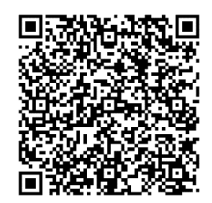